### **FORSEADISCOVERY DATABASE**

José Luis Gasch-Tomás María José García-Rodríguez Sara Rich Peter Groenendijk

ForSEAdiscovery is an interdisciplinary project which involves researchers from such different disciplines as underwater archaeology, history and wood sciences. The main research questions of the project address whether Iberian forest resources could sustain increasing demands for timber during the early modern era, the extent to which a scarcity of raw materials encouraged the technological changes that occurred in shipbuilding in 16th-century Iberia, and how demand for timber led to sustainable changes in forestry practice in the Iberian peninsula. The ForSEAdiscovery database is a tool that contributes to answering these questions.

The ForSEAdiscovery database compiles information from written sources and other databases (e.g. Associated Participant Nr, Filipe Castro, Miguel San Claudio). It collects data on wrecks documented from archival and bibliographical sources; known or suspected Iberian shipwrecks where substantial timber hull remains survive and could be subjected to survey; key construction features diagnostic of different shipbuilding traditions; dendrochronological sampling from shipwrecks, living trees and historical buildings; and dendro and geochemical information obtained from analysis. The database serves to search information and find patterns in early modern Iberian shipbuilding. Furthermore, it is the basis of a GIS platform, which can be used as a data integration engine and visualization tool for the analysis of different layers of information about the geographic location of shipwrecks and their main features.

The ForSEAdiscovery database is organized into tables, fields, and relationships between tables. A *table* is a collection of data pertaining to a subject, i.e. shipwrecks or timber samples. Each table contains several fields. A *field* is the basic unit of data in a record, which is to say it is contains a specific category of data. For instance, a table named "Shipwrecks" might contain fields such as "Built place," "Century of construction," and "Longitude" and "Latitude," among others that might hold information about the place and century – if known – in which the ship had been built, and the geographic coordinates of shipwreck's location. A *relationship* provides access to data between tables. Relationships between tables are created through *match fields*. For instance, imagine that we have two tables, one with data of shipwrecks and another with data of timber samples taken from shipwrecks. In this case, we might need a relationship that allows us to identify, in a table of timber samples, the shipwreck from which the sample was taken; thus we require a match field, i.e. a field that holds an ID code, which must be both in the table of shipwrecks and in the table of timber samples to connect the two tables.

### **1. An overview of the ForSEAdiscovery database**

The following image shows an overview of the ForSEAdiscovery database, including all tables and their relationships.

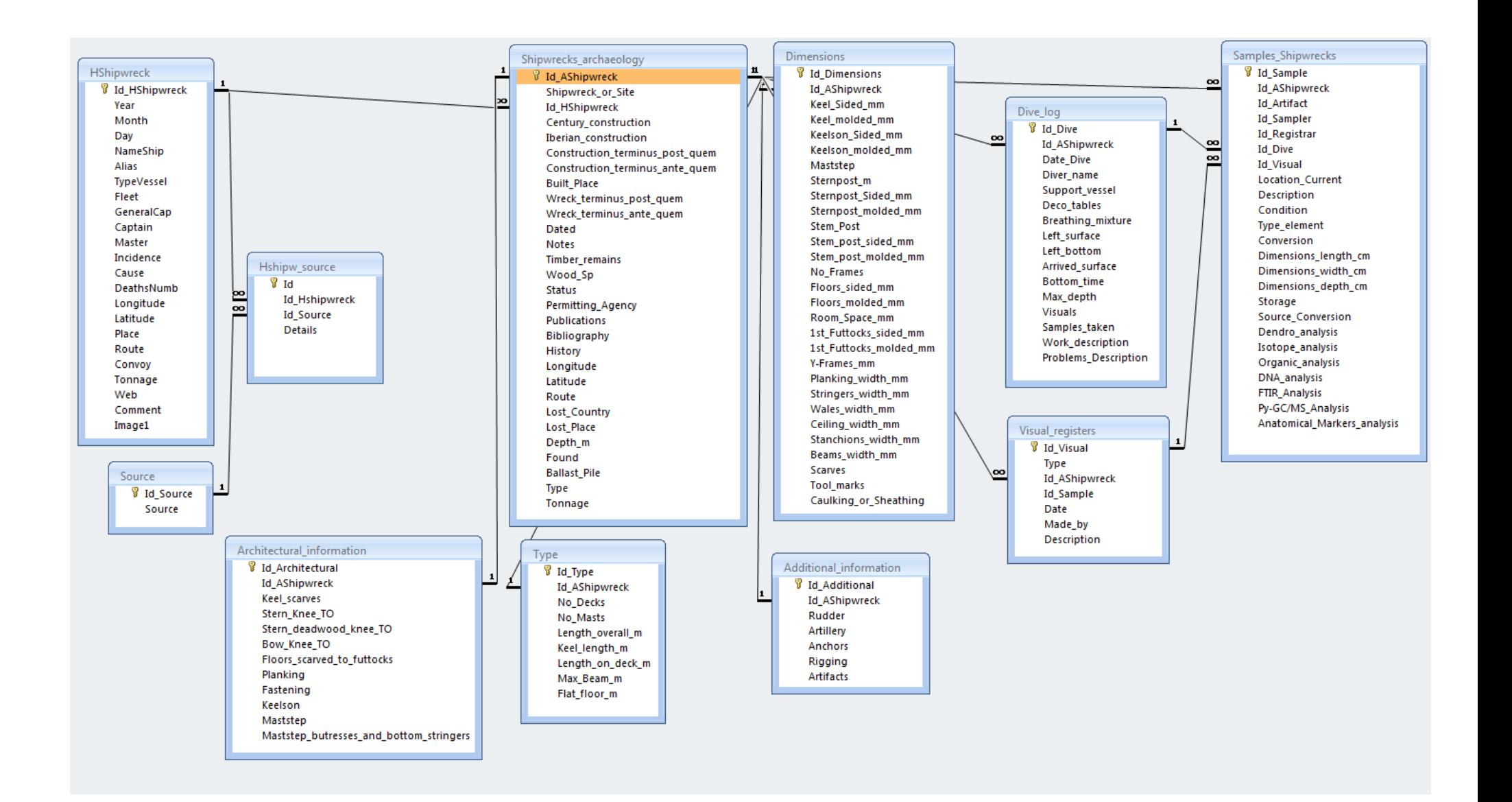

### **2. Main tables**

The most important tables of the ForSEAdiscovery database are *Shipwrecks\_History*, *Shipwrecks\_Archaeology*, and *Analysis\_Results*.

A. *Shipwrecks\_History*. Registers of these tables collect historical data of shipwrecks. *Shipwrecks\_History* holds information about the location, chronological data, name of officials, cause and circumstances of the wreck, sources, and bibliography. This table collects data of shipwrecks, but unlike the following table – *Shipwrecks\_Archaeology*, which collects data taken from archaeological sites – *Shipwrecks\_History* collects information from archives and other historical sources.

Shipwrecks\_History are divided in three tables: *"HShipwrecks", "Source" and "HShipw\_source"*. The first table *"HShipwrecks"* contains basic identification data, location, chronological data, additional information, imagery and attached document

Fields of this table can be organized into 5 different types: (i) basic information (*ID\_HShipwreck*, *Nameship*, *Alias*, *TypeVessel*, *Fleet*, *GeneralCaptain*, *Captain*, *Master*); (ii) location (*Latitude*, *Longitude*, *Place*, *Route*); (iii) chronological data (*Year*, *Month*, *Day*); (iv) additional information (*Incidence*, *Cause*, *DeathNumbers*, *Tonnage*, *Convoy*); and (v) others (*Web*, *Comment*, *Image*).

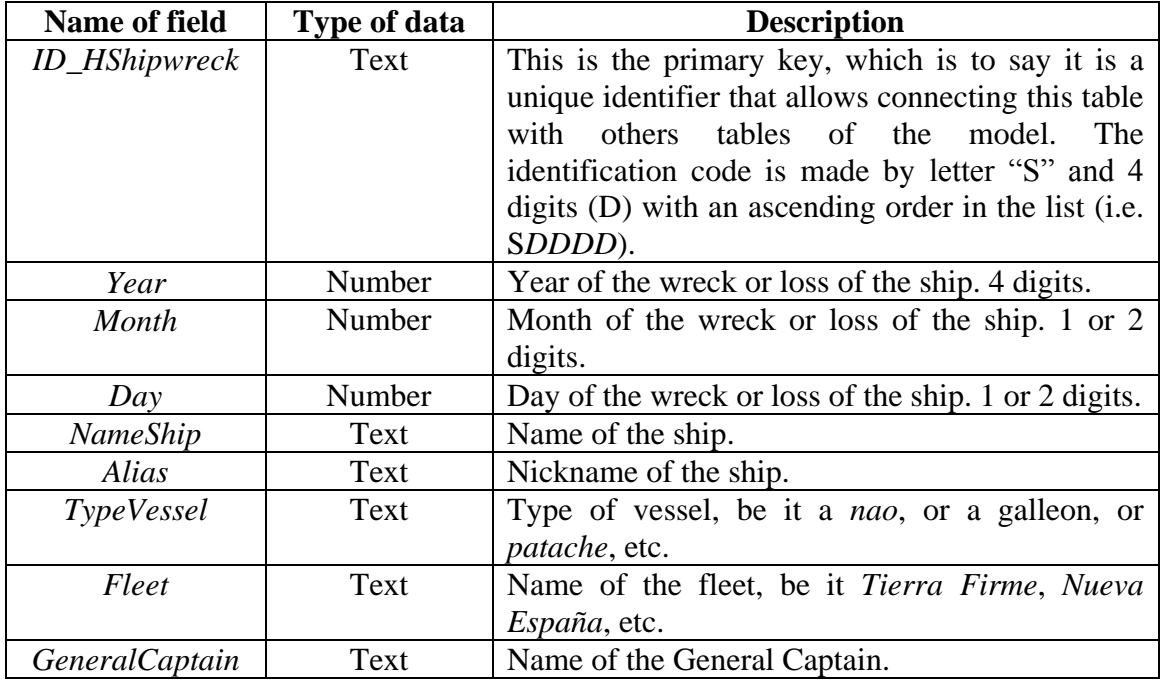

Table *HShipwrecks:*

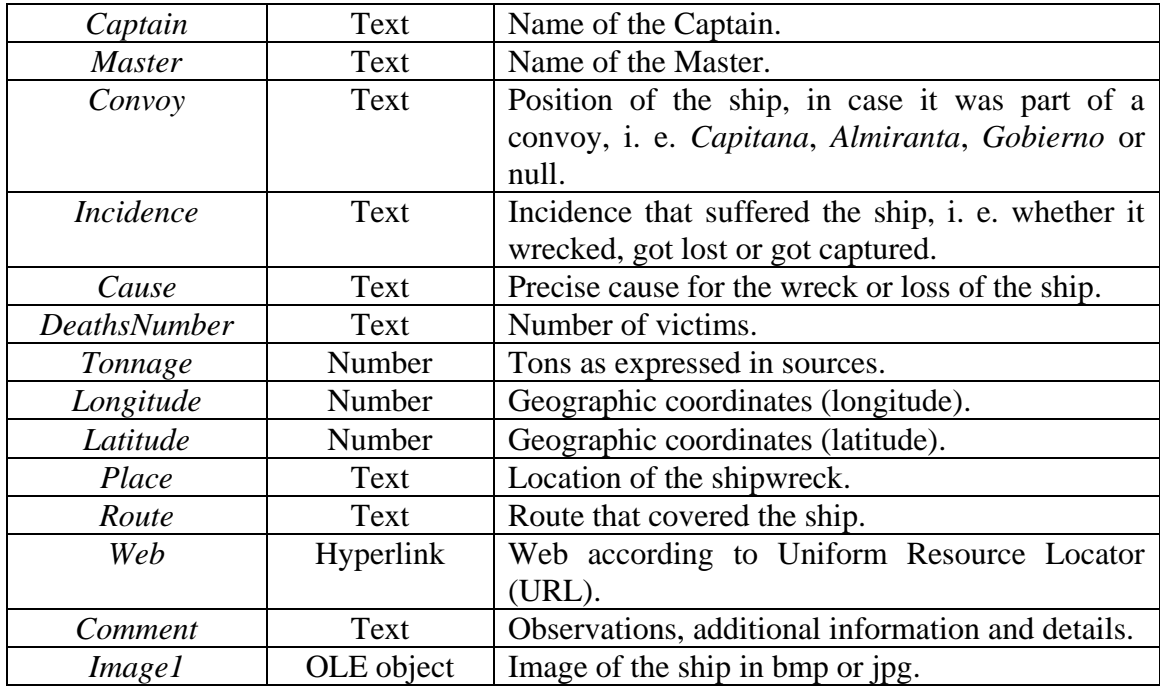

The second table *"Source"* is referred to the documentary information, where we have referenced the primary sources and bibliography relate to shipwrecks (Table 2).

Table *Source*:

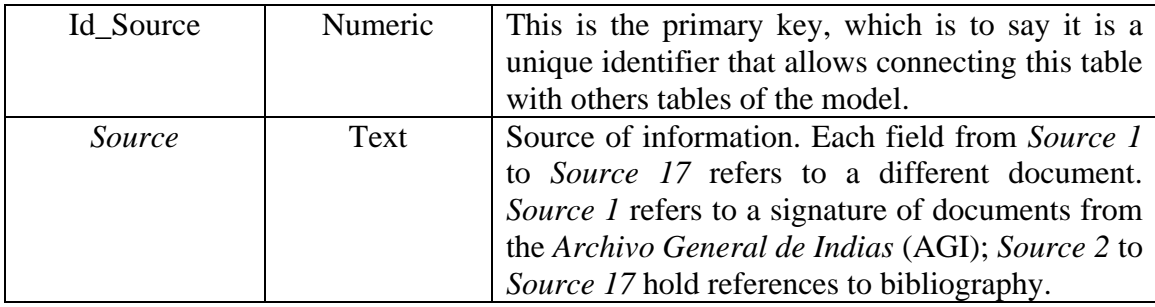

And the third table, *"HShipw\_source"* relates the first table to the second table, through both primary keys, so by this way, we can know where a shipwreck is collected, i.e. it can be cited by different sources, or vice versa, what is the number of shipwrecks collected in a source.

Table *HShipw\_source:*

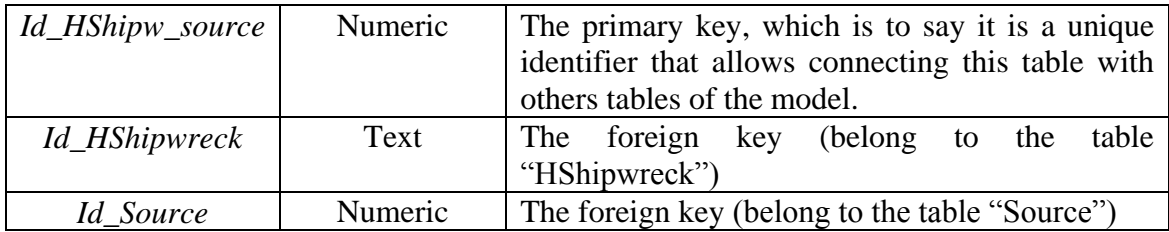

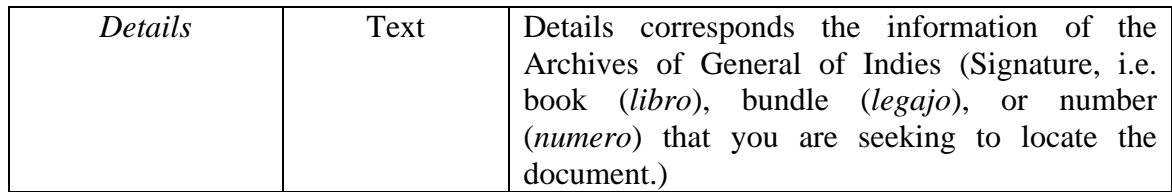

B. *Shipwrecks\_Archaeology*. Registers of *Shipwrecks\_Archaeology* hold archaeological data of shipwrecks and shipwreck sites, along with known bibliography if applicable. Fields of this table are the following.

Table *Shipwrecks\_Archaeology*

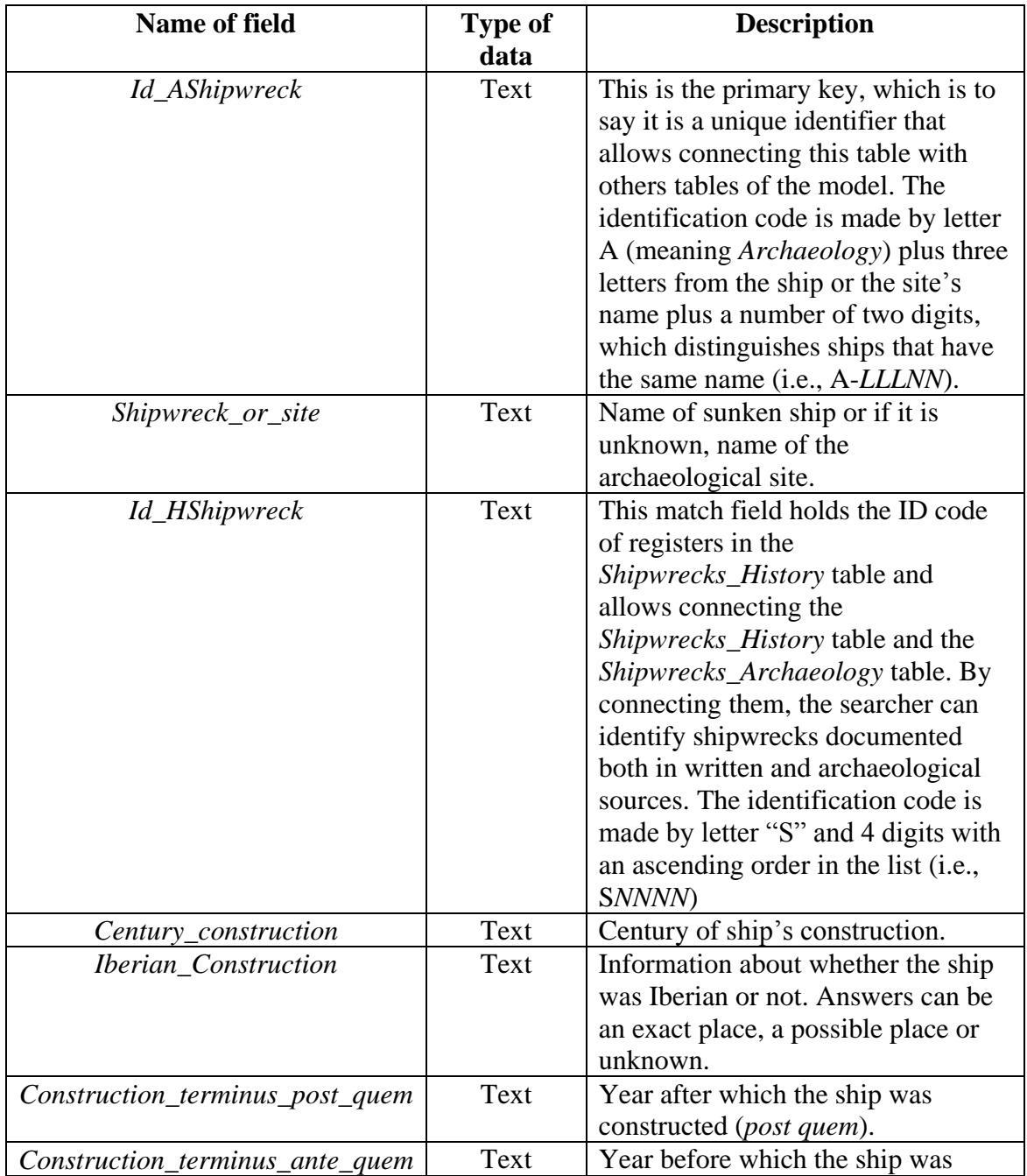

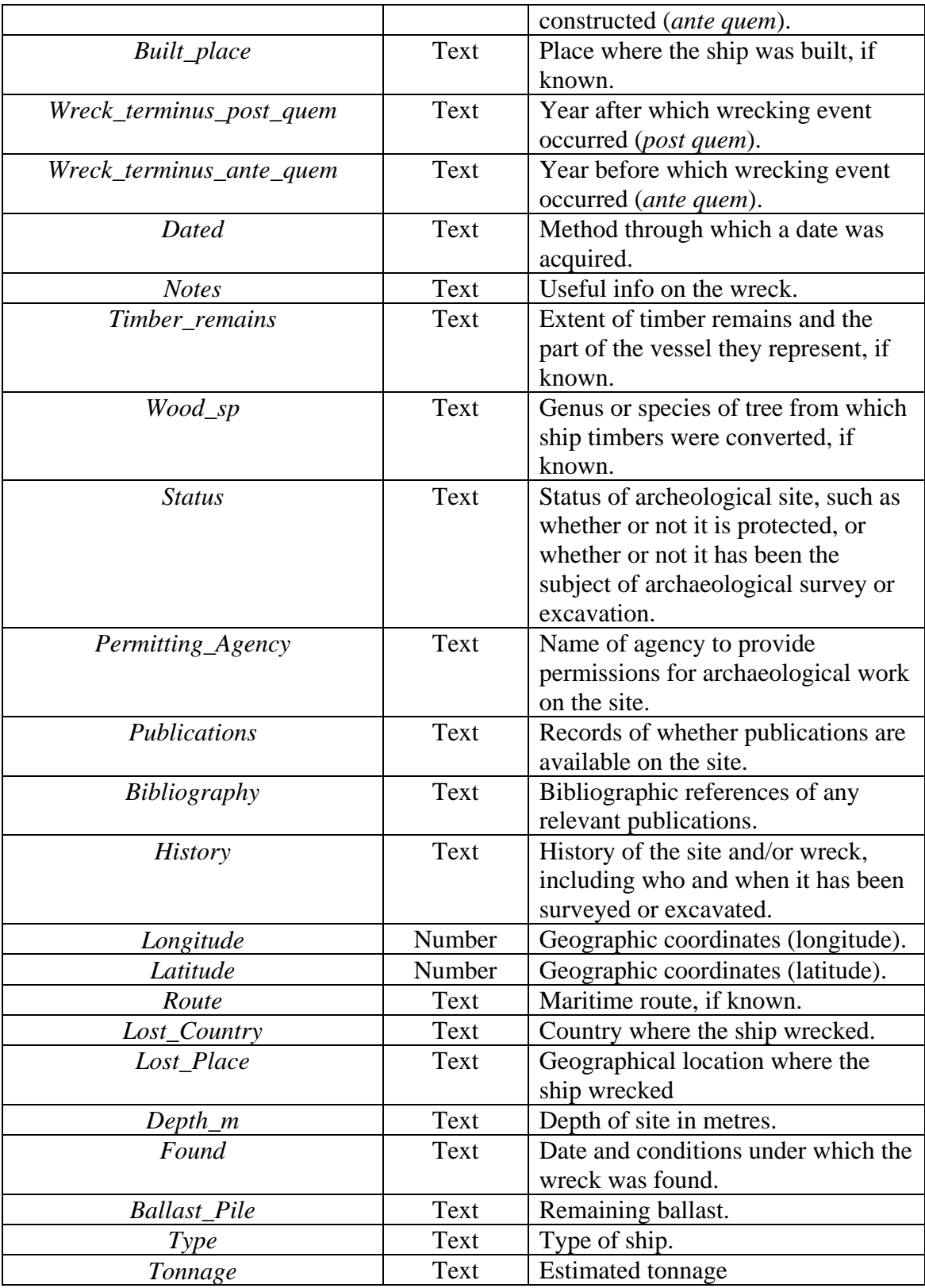

As outlined below, the *Shipwrecks\_Archaeology* table has a one-to-many relationship with the tables *Type*, *Architectural\_Information, Dimensions* and *Additional\_Information*, which collect information about the main features of each shipwreck.

C. *Analysis\_results*. Registers of this table collect data of the analysis on wood and timber samples. The table holds information about dendro analysis, isotope analysis, organic analysis, DNA analysis, FTIR analysis, Py-GC/MS analysis, and anatomical markers analysis.

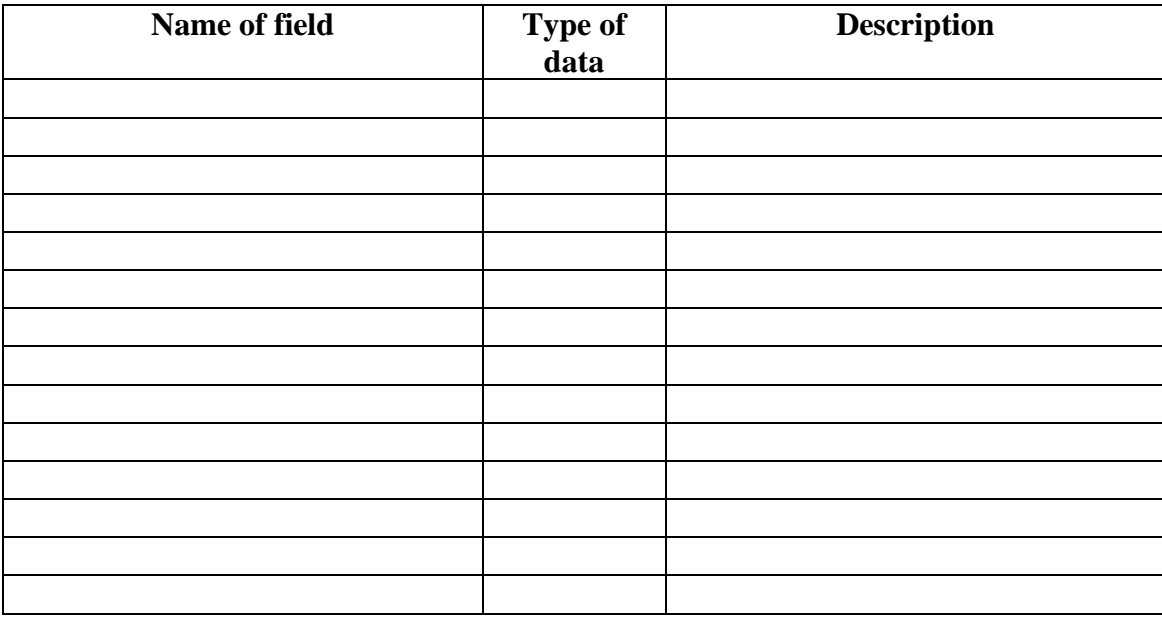

Table *Analysis\_results*

#### **3. Secondary tables and relationships**

Secondary tables depend on  $-$  i.e. they are connected through a one-to-many relationship with – main tables.

A. Secondary tables connected to *Shipwrecks\_Archaeology* table. Secondary tables dependent on the *Shipwrecks\_Archaeology* table are, on the one hand, tables that hold information about features of shipwrecks – *Type*, *Architectural\_information*, *Dimensions* and *Additional\_information* –, and, on the other, tables with data produced as a result of archeological work – *Dive\_log* and *Visual\_registers*.

## A1. Tables on the features of shipwrecks.

A1.1. *Type*. This table collects more detailed information about the shipwreck that help conclude its type. Fields of this table are the following.

### Table *Type*

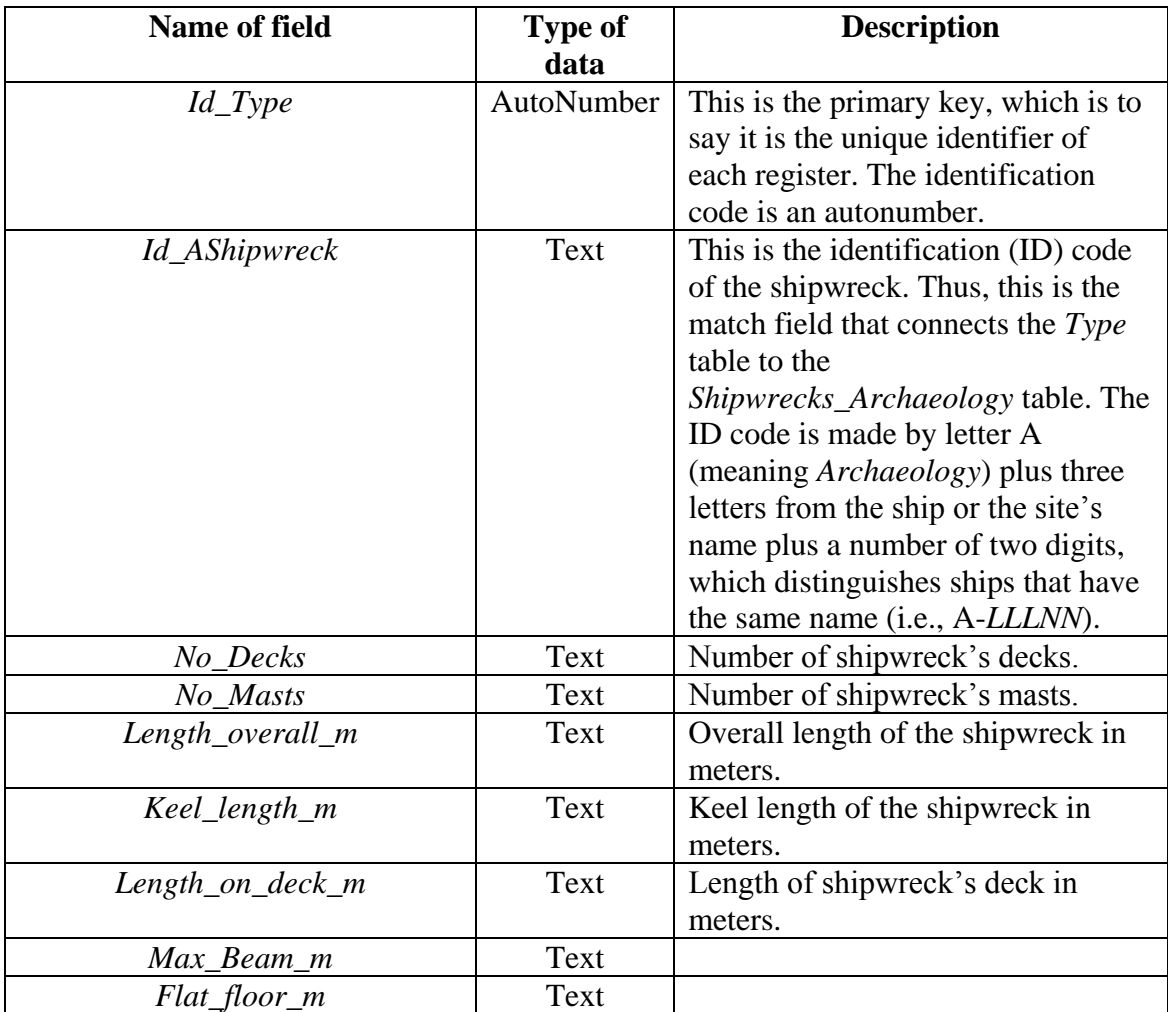

A1.2. *Architectural\_information*. This table collects information about the main architectural features of the shipwreck. Several fields in the table refer to scantlings, or measurements of ship timbers, which if known, contribute to defining trends in ship construction that could be used in the identification or characterization of the shipwreck. Fields of this table are the following.

Table *Architectural\_information*

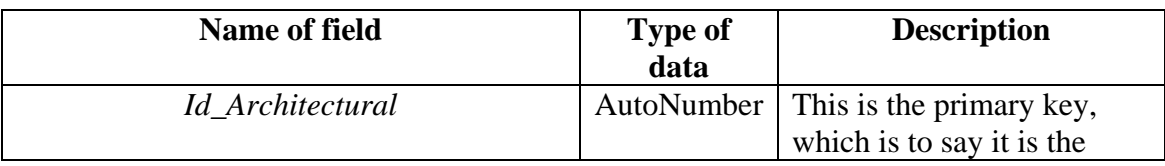

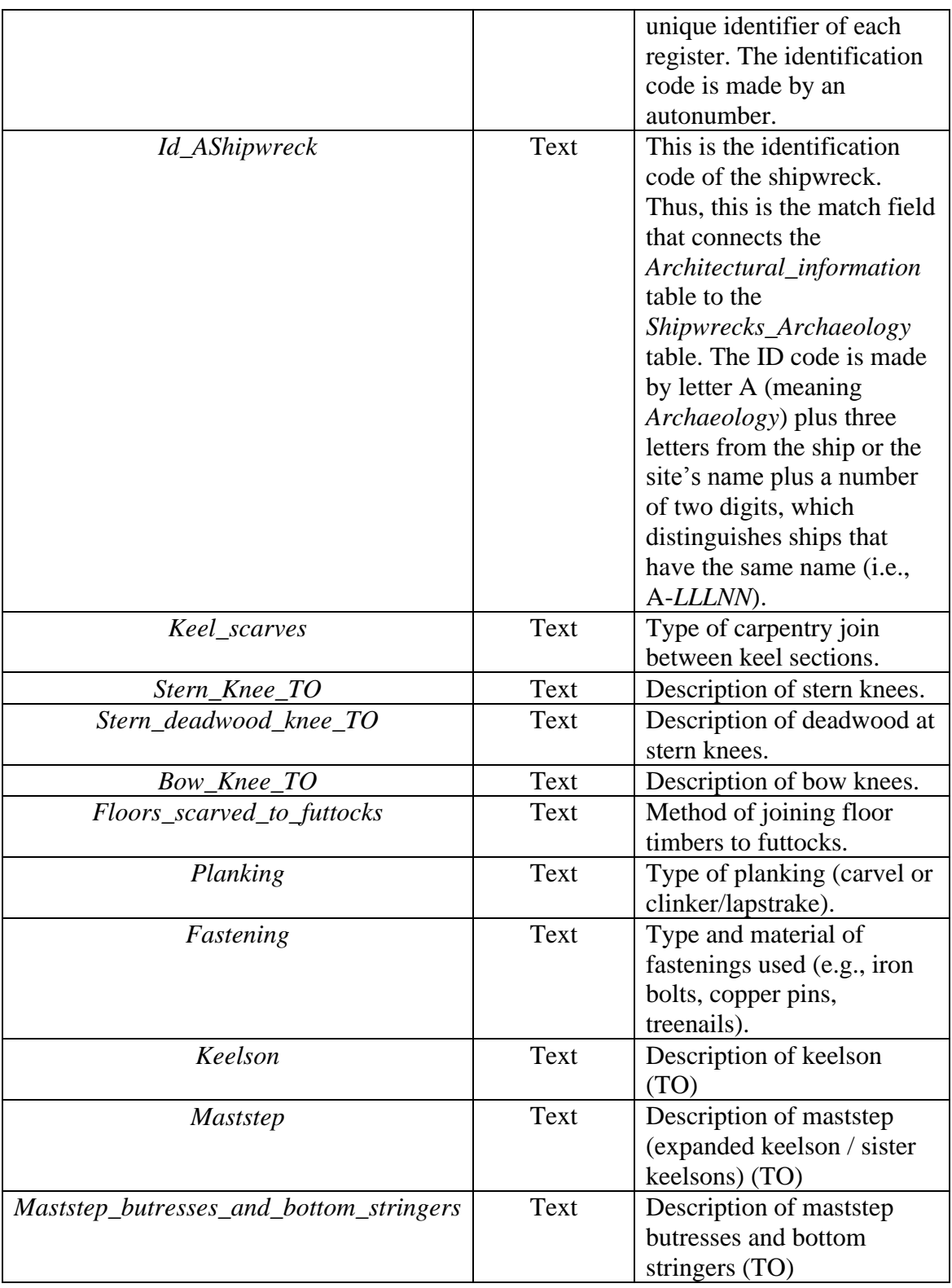

A1.3. *Dimensions*. This table collects information about shipwreck timbers' dimensions. Fields in the table refer to scantlings, or measurements of ship timbers, which if known, contribute to defining trends in ship construction that could be used in

the identification or characterization of the shipwreck. Fields of this table are the following.

## Table *Dimensions*

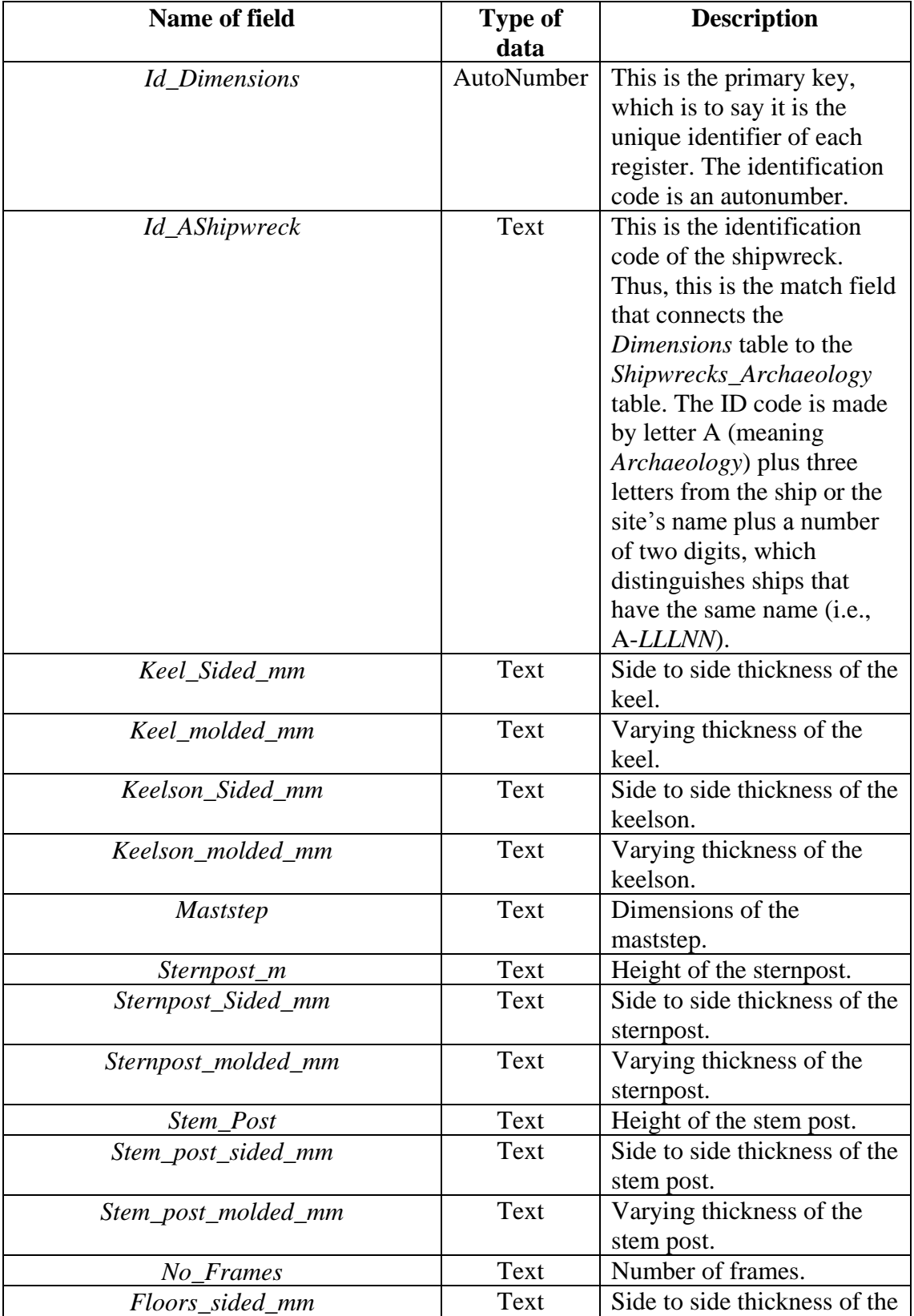

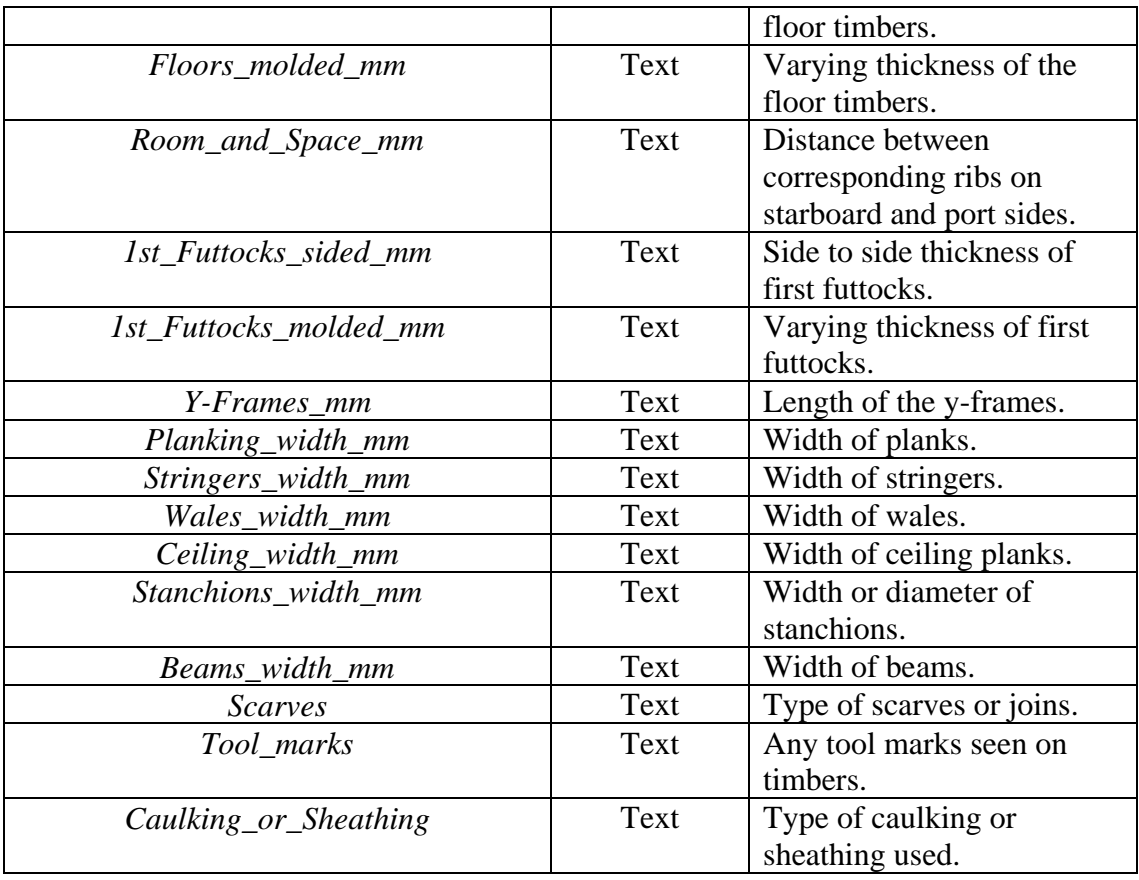

A1.4. *Additional\_information*. This table collects information about shipwrecks' dimensions. Fields of this table are the following.

Table *Additional\_information*.

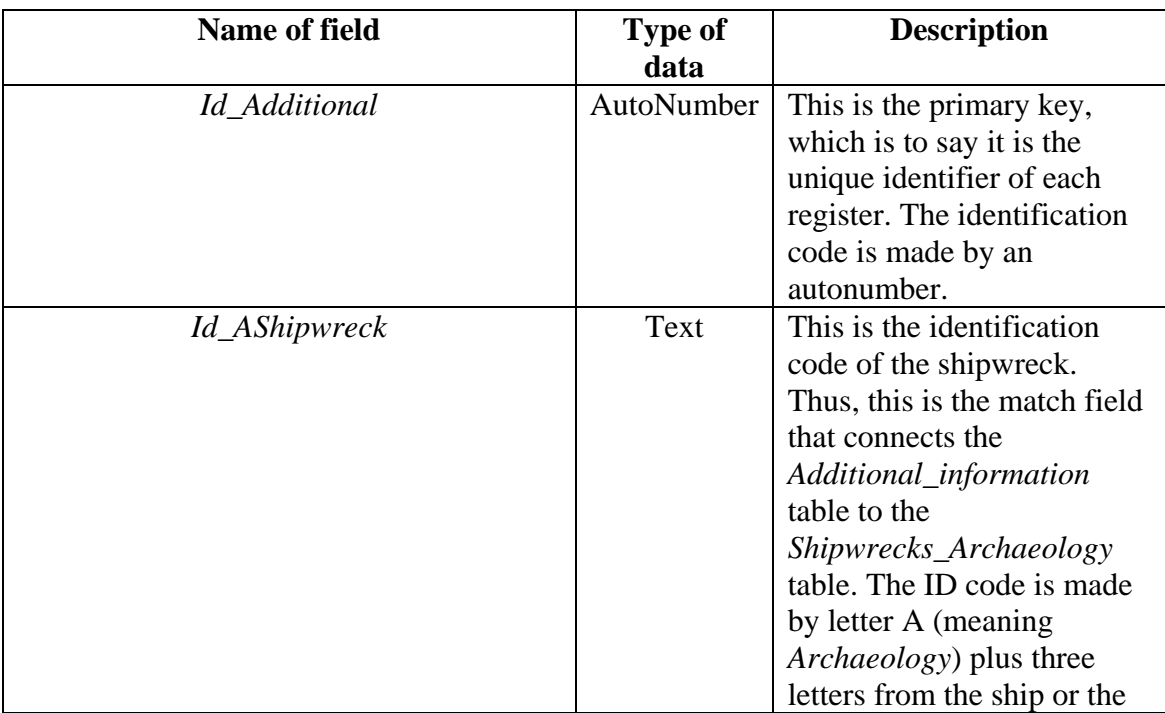

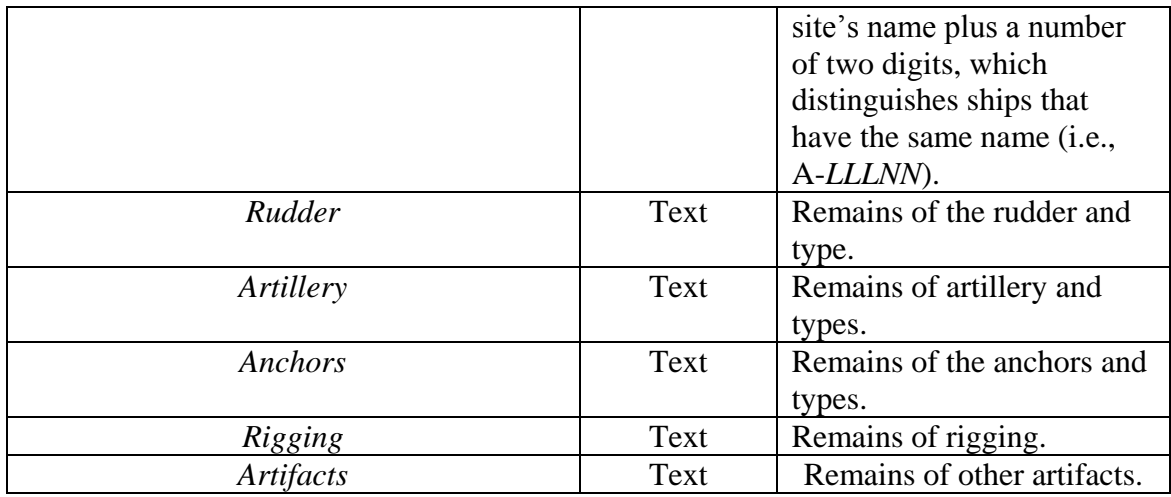

# A2. Tables on data produced as a result of archeological work.

A2.1. *Dive\_log*. This table collects information about each underwater dive carried out in ForSEADiscovery's archaeological campaigns (2014-2018). Fields of this table are the following.

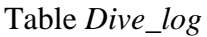

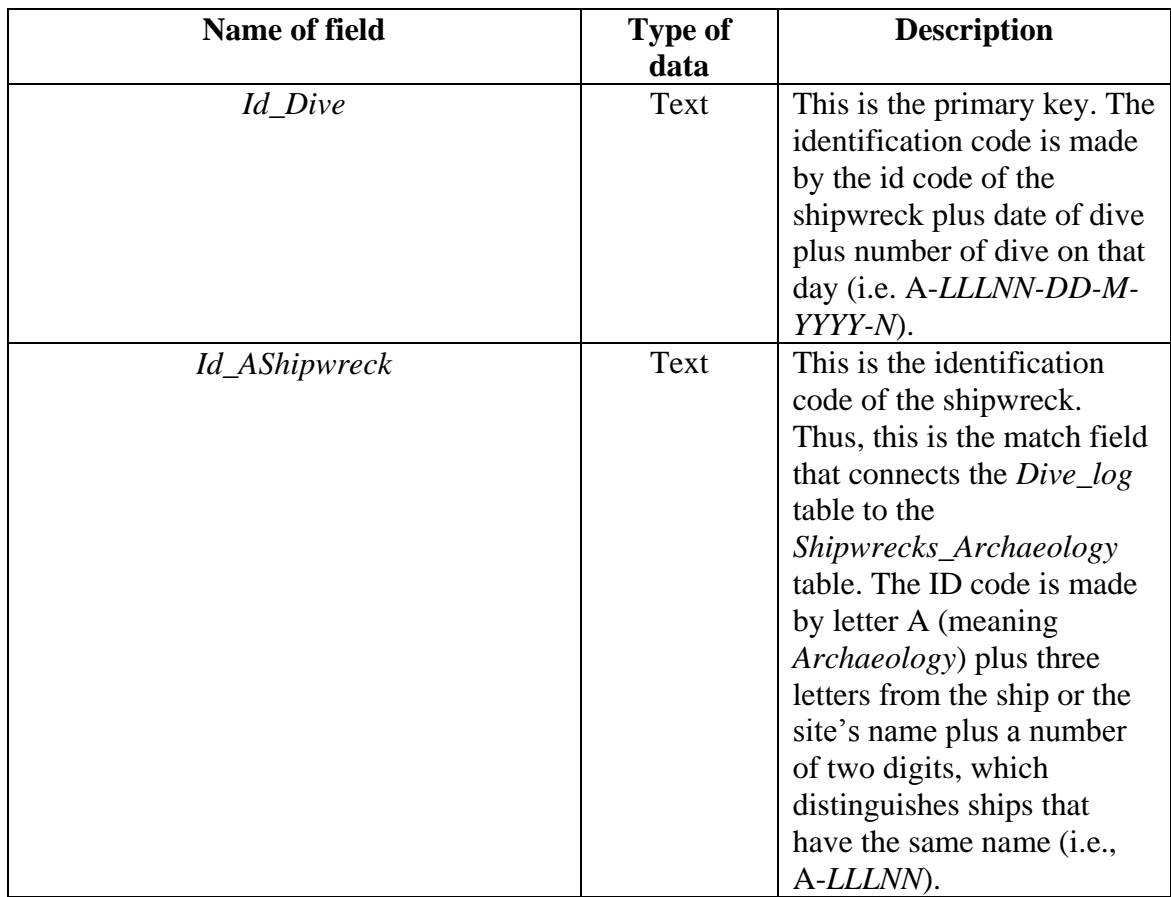

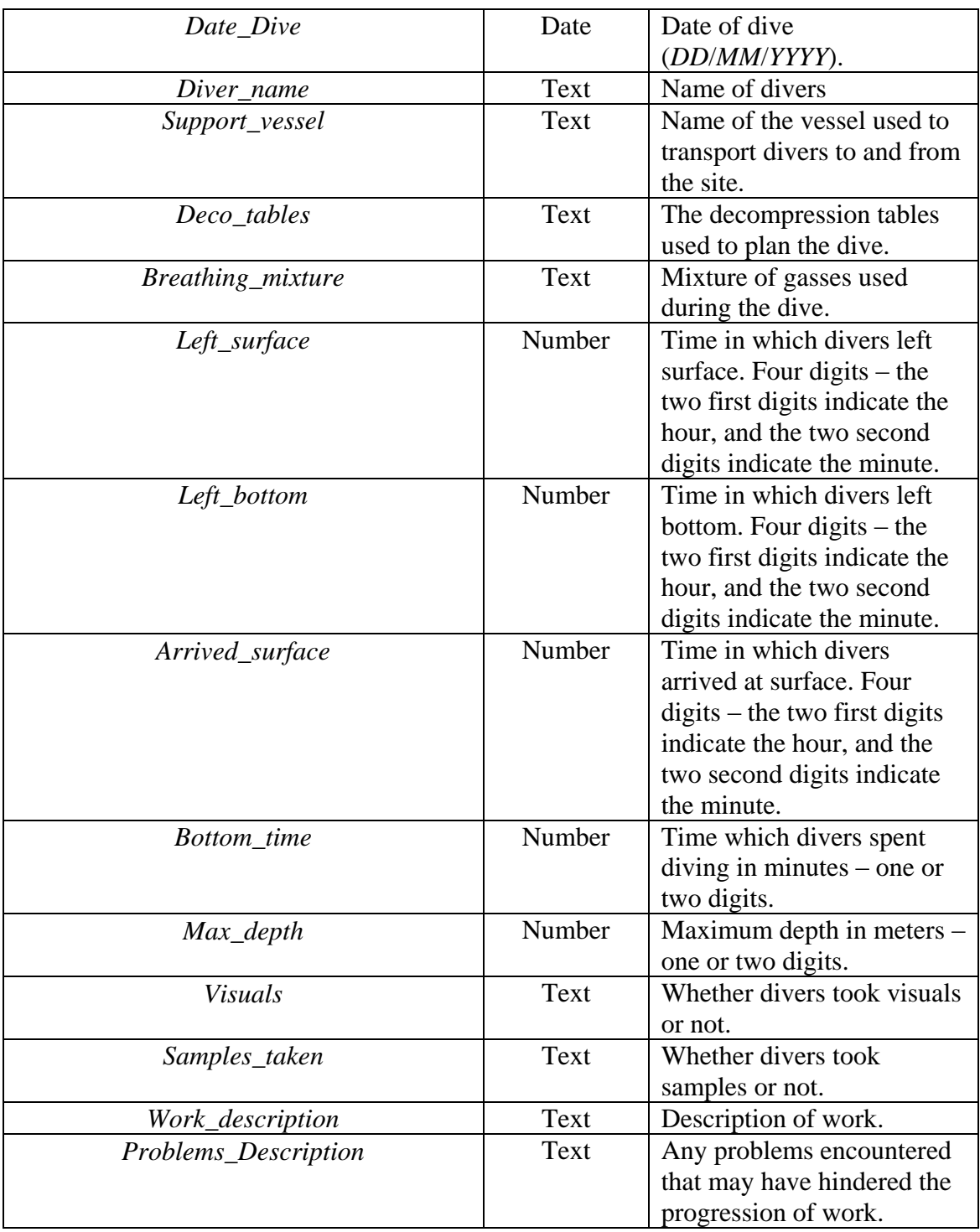

A2.2. *Visual\_registers*. This table hold data on the visuals, be they plans/maps, photography, videos or drawings, made in ForSEADiscovery's archaeological campaigns (2014-2018). Fields of this table are the following.

Table *Visual\_registers*.

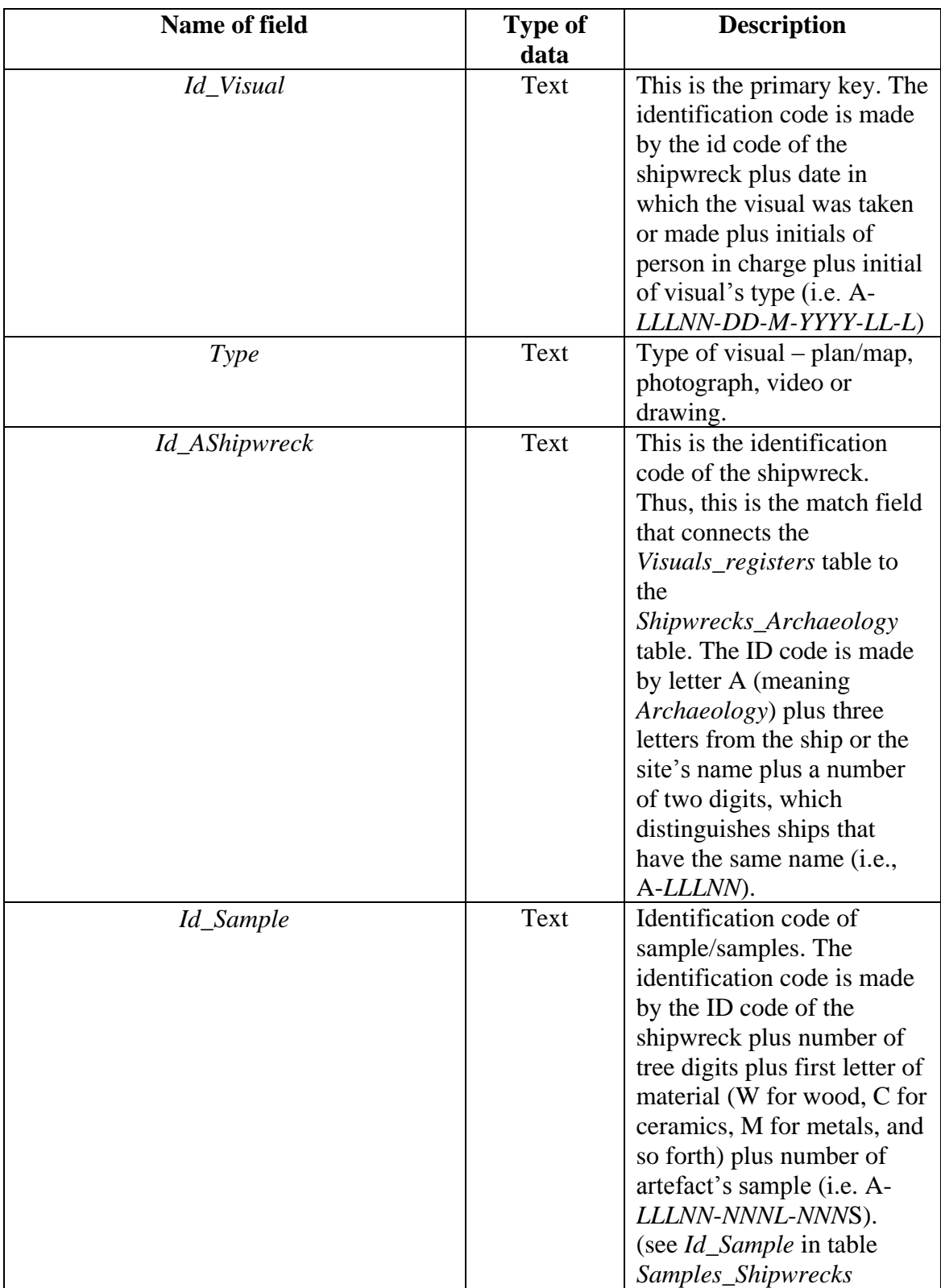

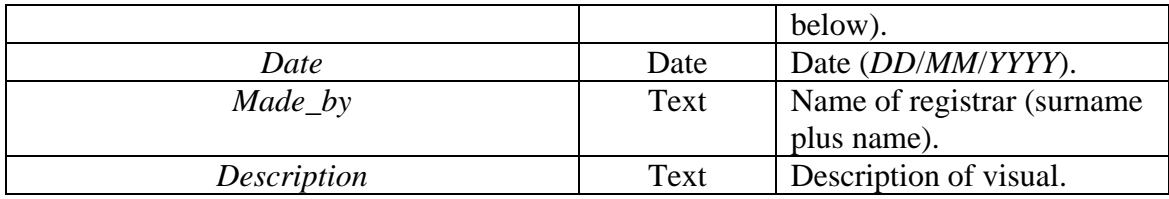

B. Secondary tables connected to *Analysis\_results* table. Secondary tables dependent on the *Analysis\_results* table are *Samples\_Trees*, *Samples\_Shipwrecks* and *Samples\_Buildings*. *Analysis\_results* has a one-to-many relationship with these thee tables.

B1. *Samples\_Trees*. This table collects data of each sample taken from living trees.

Table *Samples\_Trees*

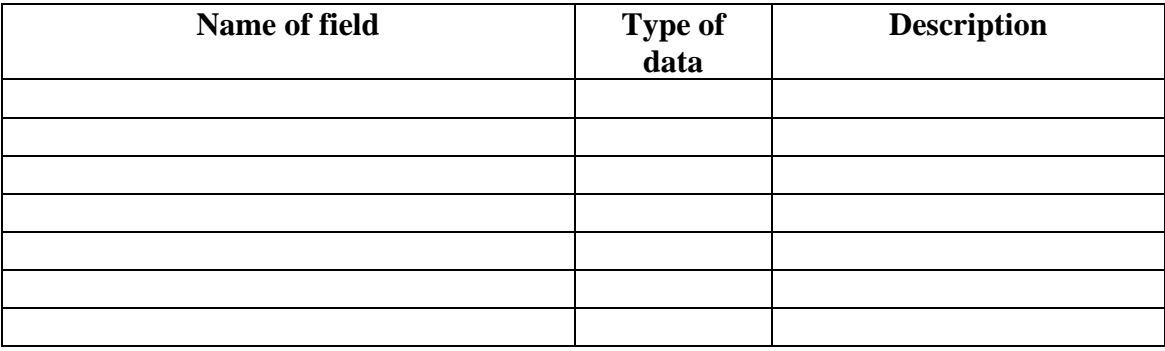

B2. *Samples\_Shipwrecks*. This table collects data of timber samples taken from shipwrecks, so that it is connected both to *Analysis\_results* and *Shipwrecks\_Archaeology*.

Table *Samples\_Shipwrecks*

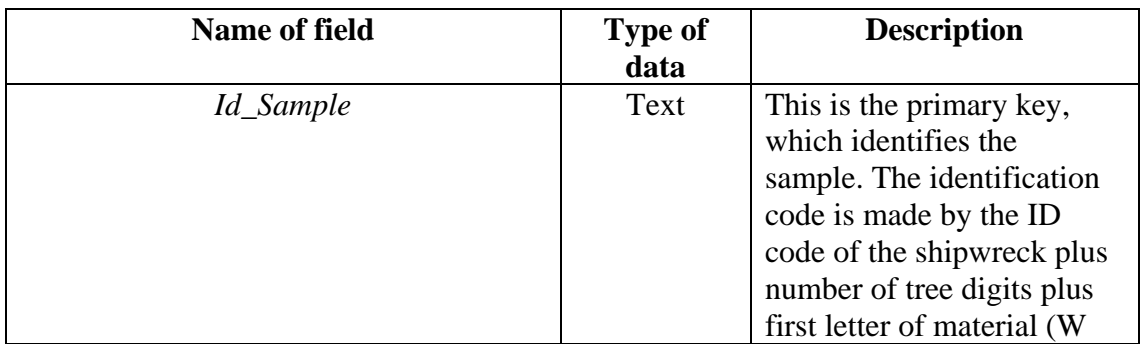

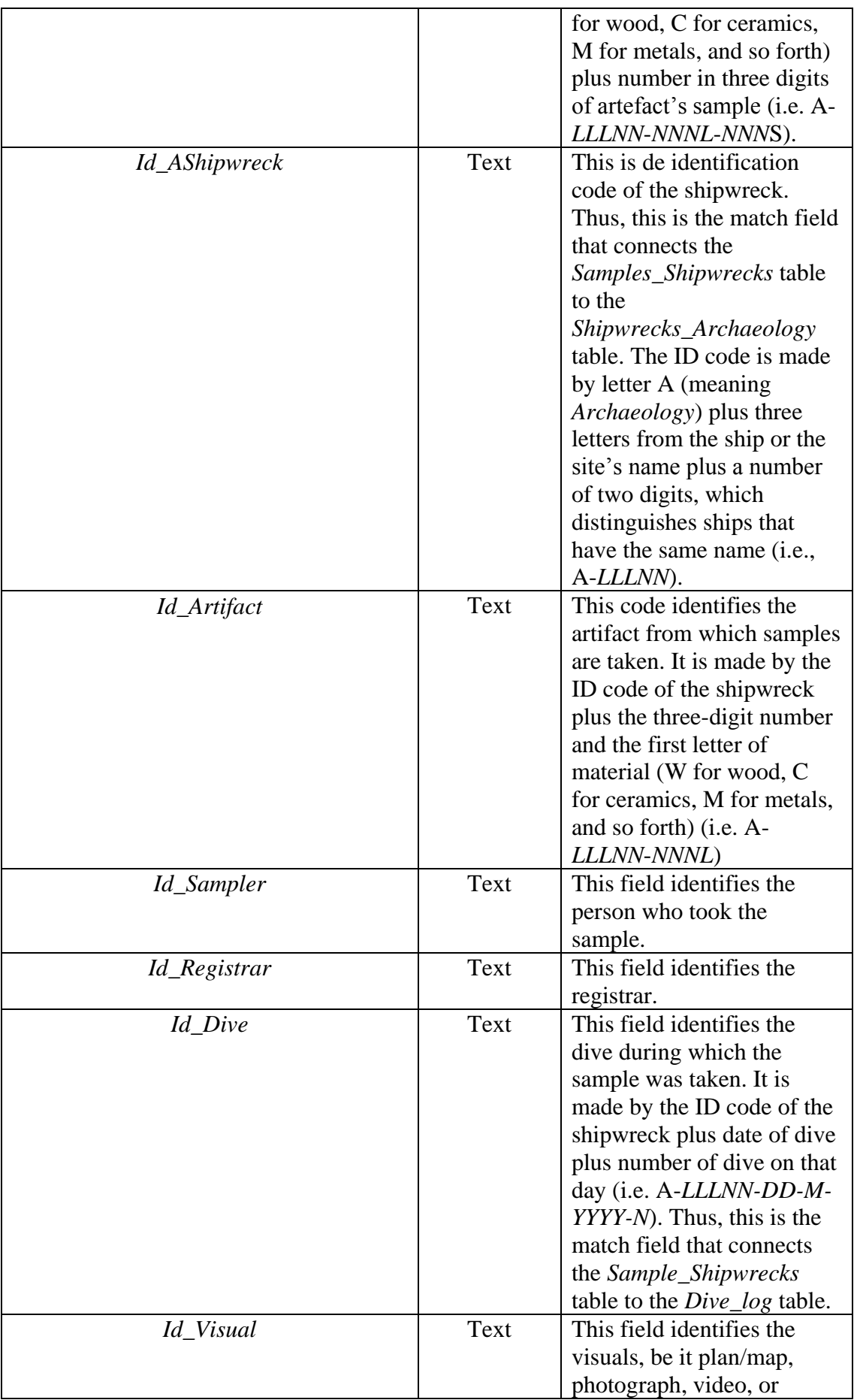

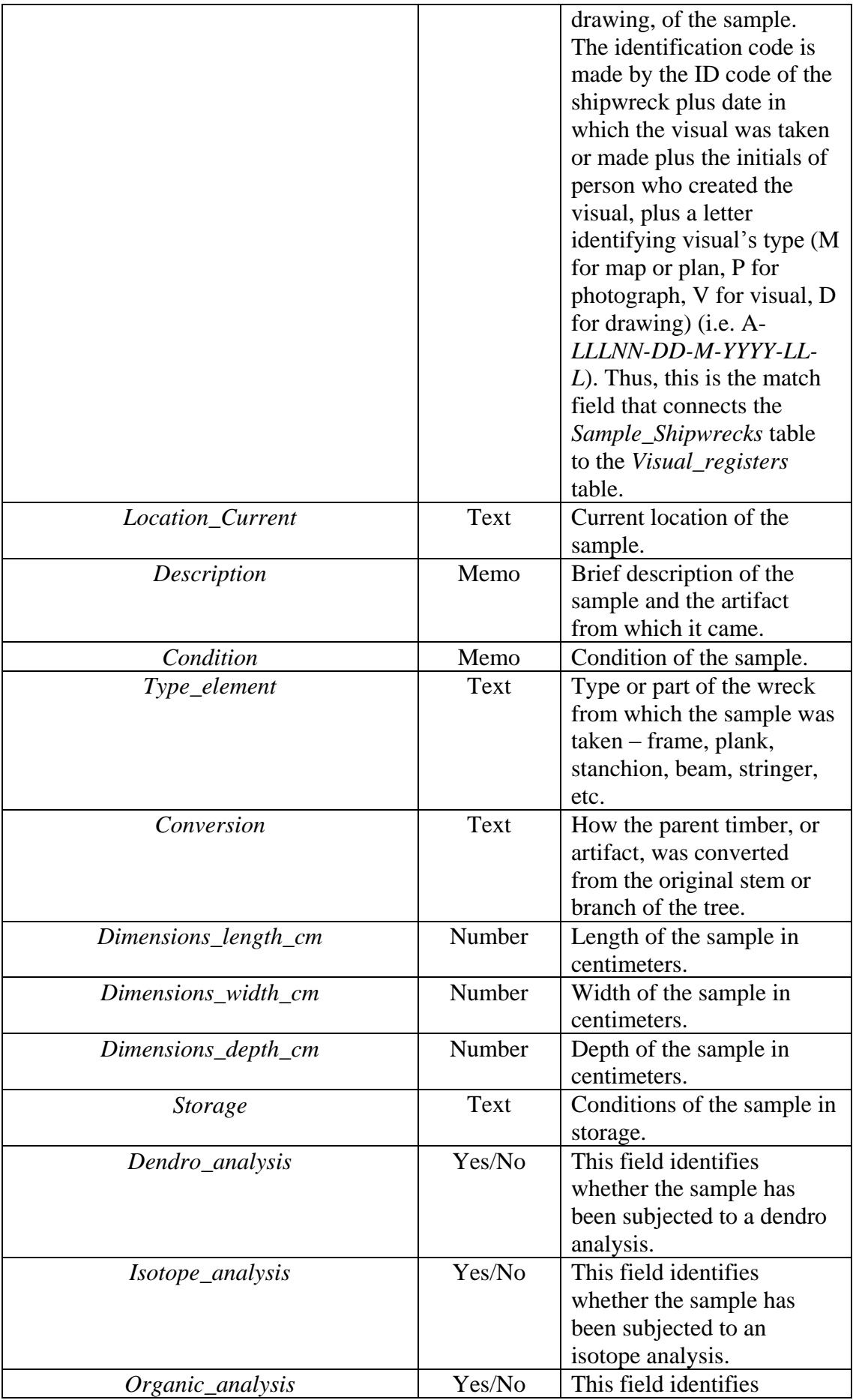

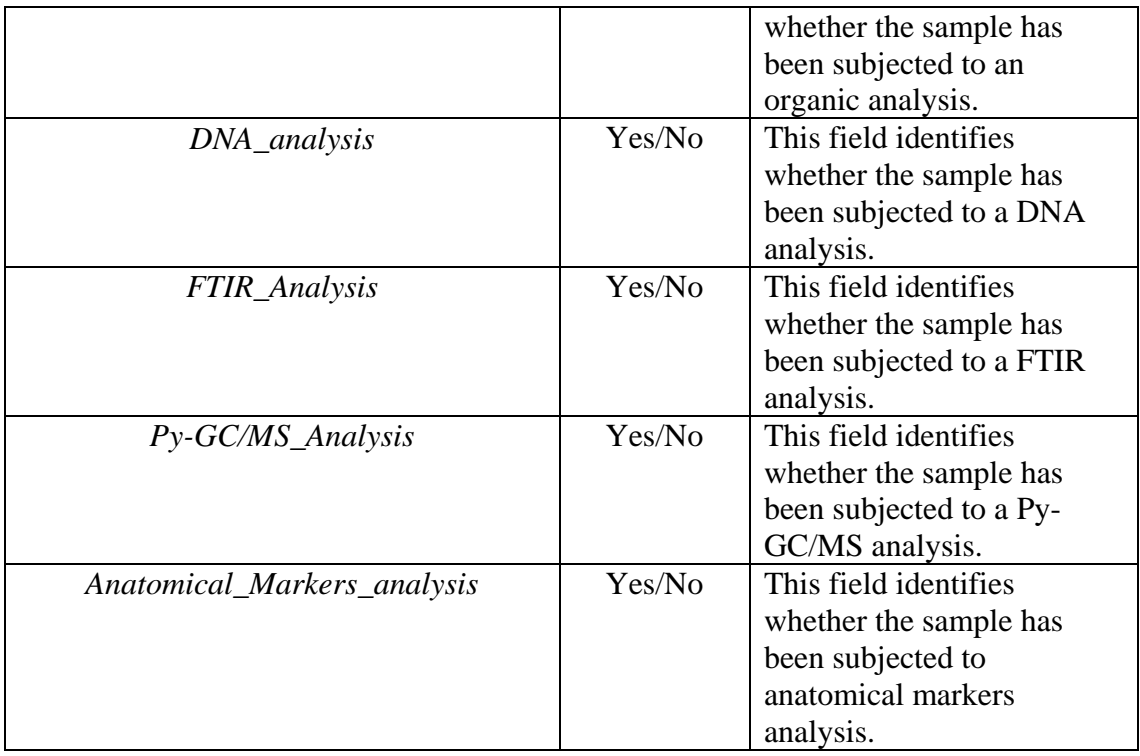

B3. *Samples\_Buildings*. This table collects data of timber samples taken from historical buildings.

Table *Samples\_Buildings*.

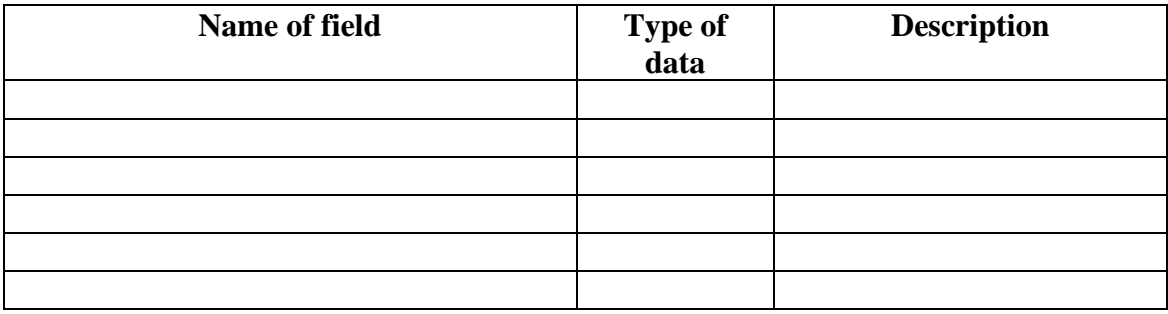